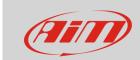

## **Expansions**

## Interpreting sampled data

## **Question:**

I sampled LCU-One CAN data: how can I read them properly?

## **Answer:**

A documentation about LCU – One recorded data is downloadable from Download Area-> On-track sessions of AiM website (http://www.aim-sportline.com/eng/download/on-track-sessions.htm).

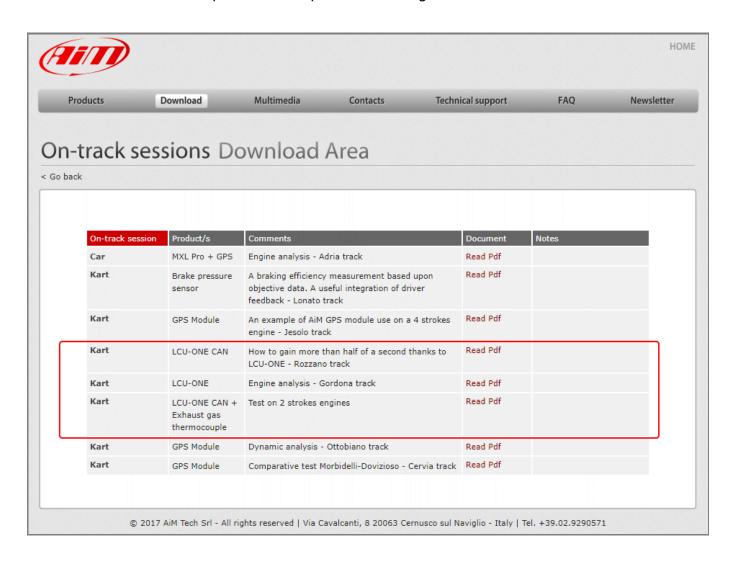